## Using Multiprocessing in Python to Decrease Map Production Time

**Jeff Nothwehr**

**National Drought Mitigation Center University of Nebraska-Lincoln**

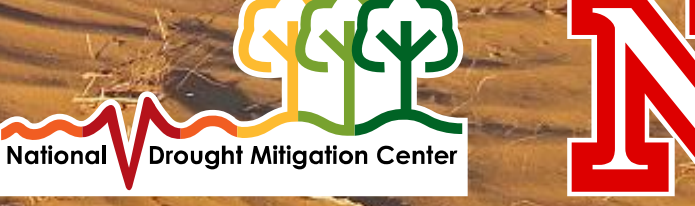

#### **Overview**

- About multi-processing
- How it works
- Implementation
- Results
- Potential issues and solutions
- Other tips

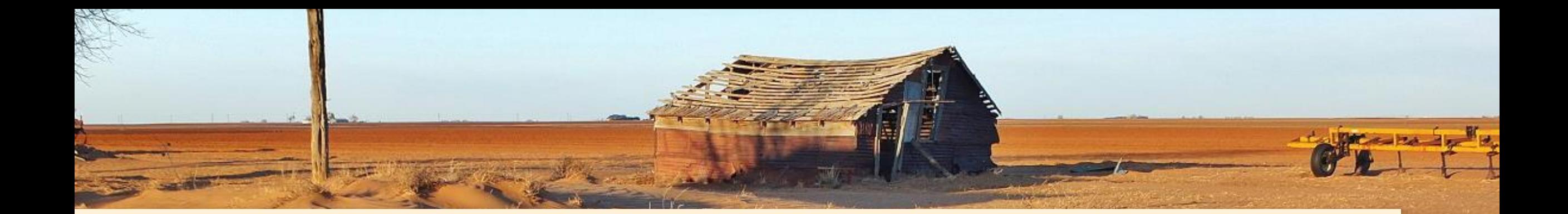

# What is Multiprocessing?

#### What is Multiprocessing?

Well, first of all, you need a machine with…

…a multi-core CPU

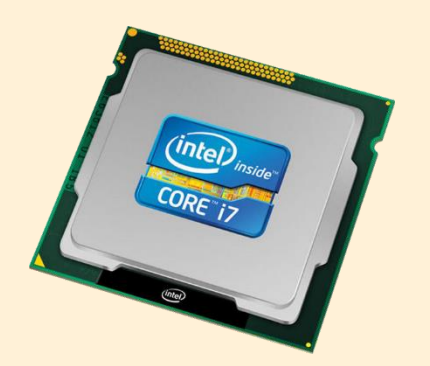

#### and/or …multiple CPUs

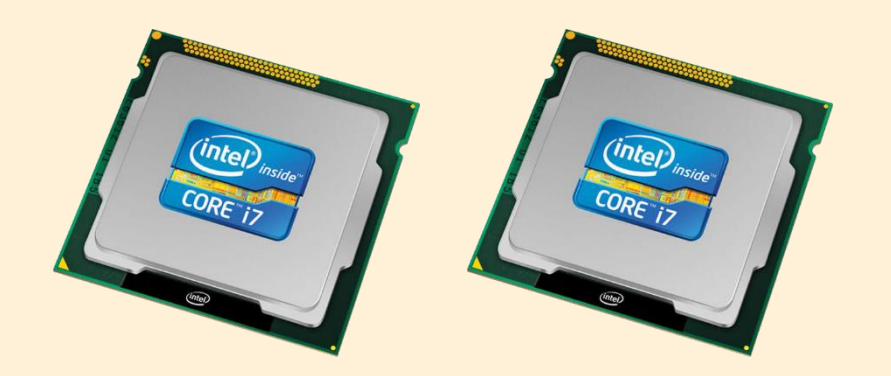

#### What is Multiprocessing?

Multi-processing runs multiple tasks in the code at the same time (one per thread)

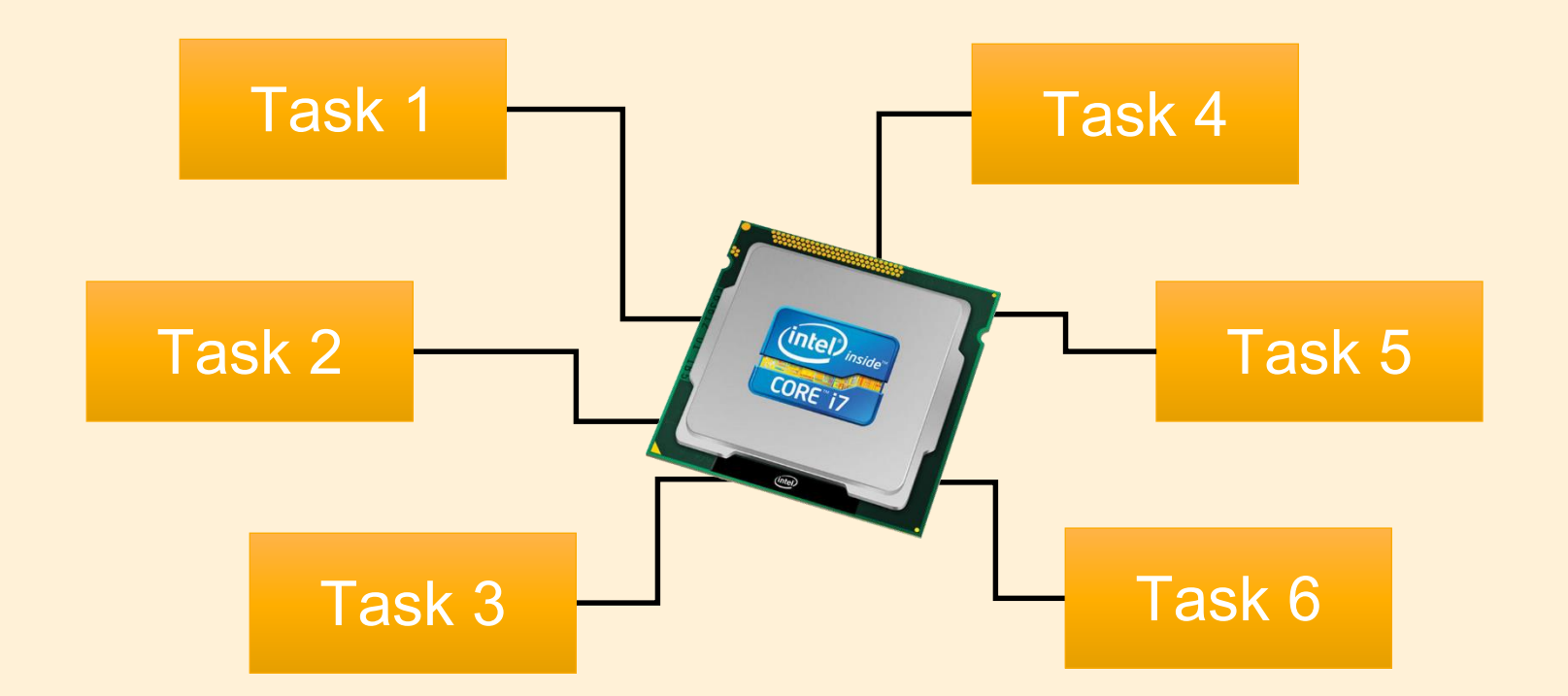

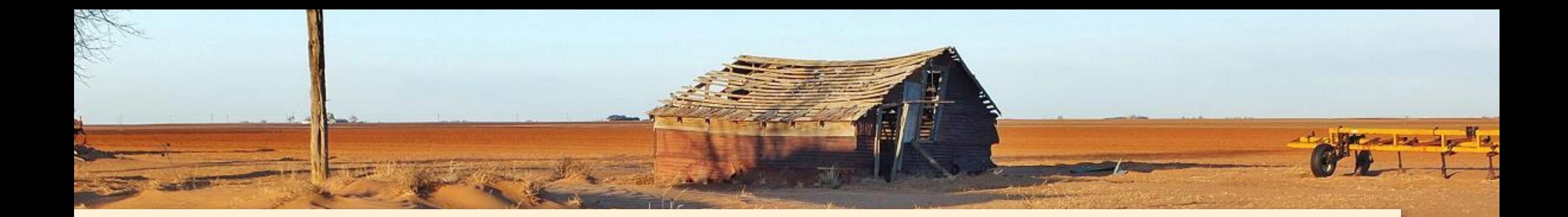

Python contains a multiprocessing library

#### Can create a pool of worker processes

Assign one task to each worker in the "pool"

Tasks executed simultaneously assuming there are processor threads available

Define worker pool

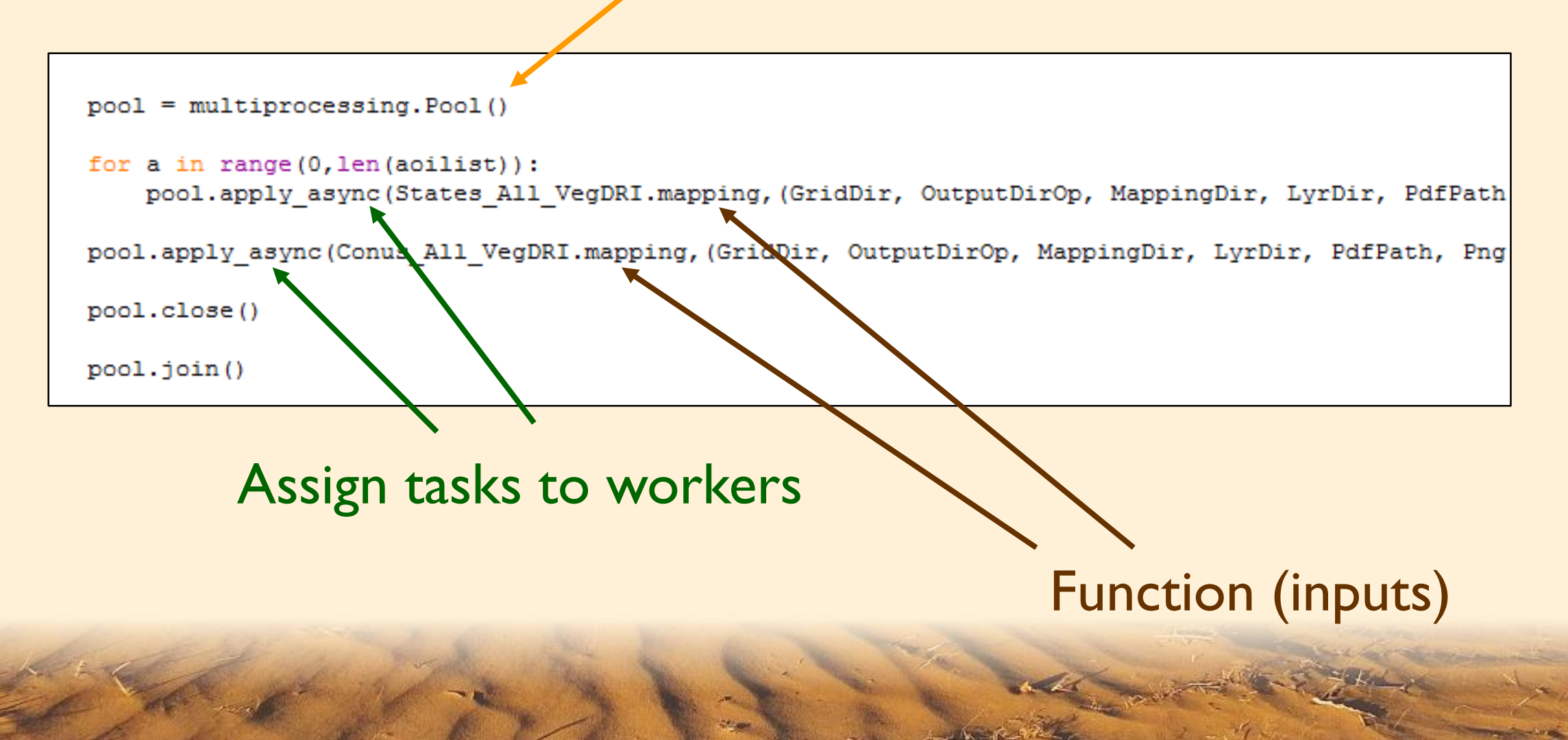

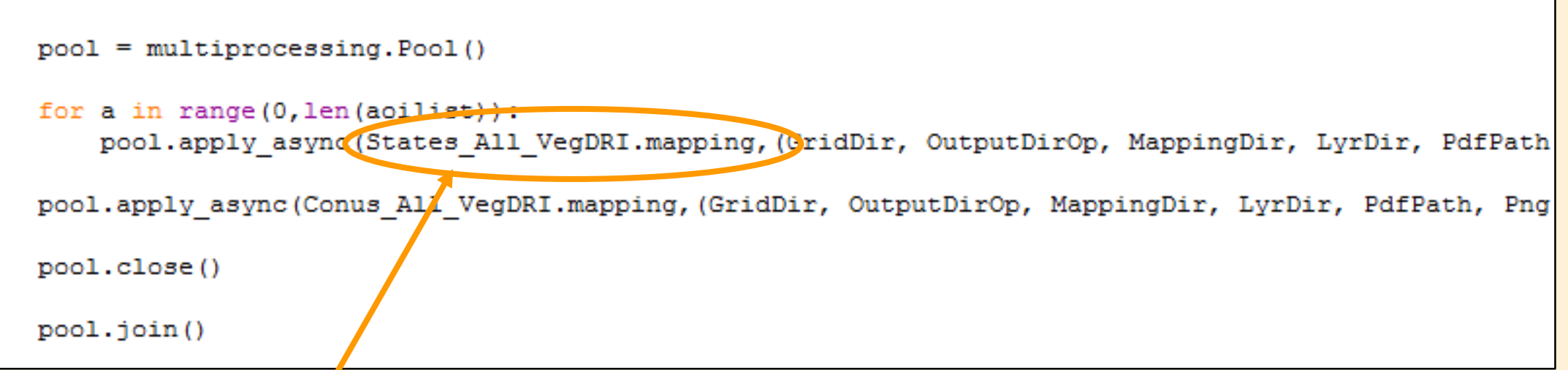

#### One instance of this subproccess is run by each processer thread

Must be run in the main thread

name  $==$   $\prime$  main  $\prime$ : #Current Week (Change to false if not running current week)  $\text{check} = \text{"true"}$ # Global Variables InputDir = "%s\\base\\usdm" % (Server)  $MappingDir = Server$ OutputDir = "%s\\output\\weekly maps" % (Server)  $BaseDir = Server$ 

#### Indicates to run code if part of the main thread

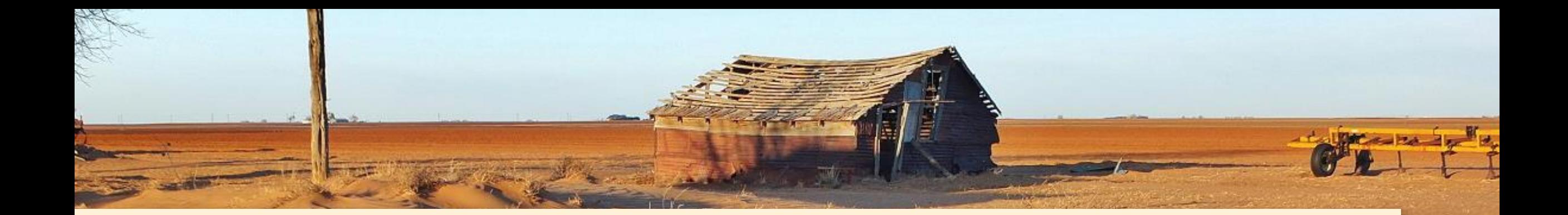

Can use scripts to produce maps in ArcMap

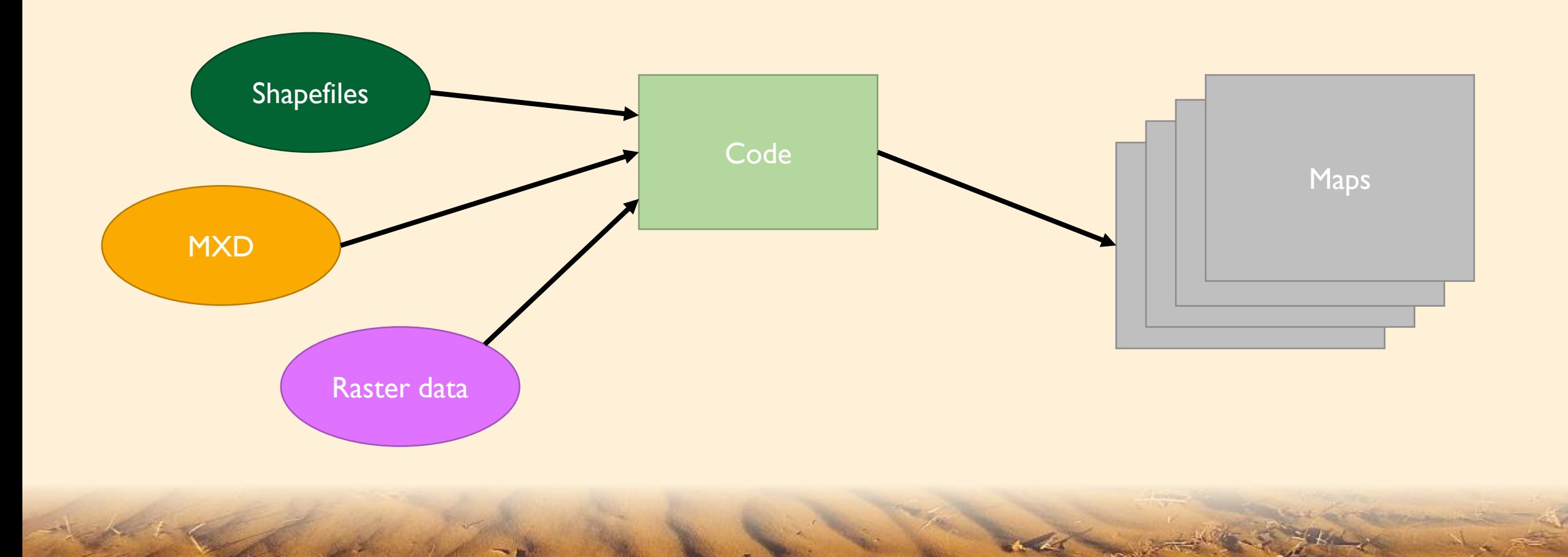

#### Example: The U.S. Drought Monitor weekly production

**1006 PNGs 932 PDFs 933 JPGs 12 other formats**

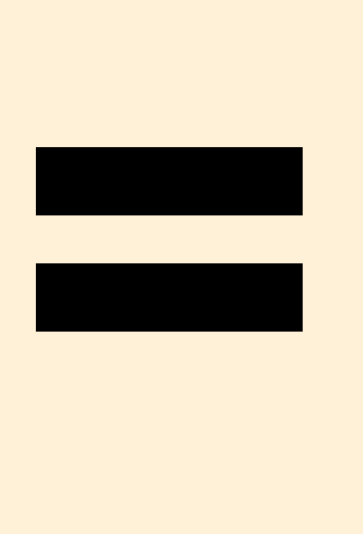

#### **A lot of maps!** *(2883 to be exact)*

#### Currently takes 2 hours to produce

#### Only 15 hours to finish entire process before public release

#### U.S. Drought Monitor processes that run:

- Shapefile processing
- Statistics
- Change maps

#### Increase efficiency

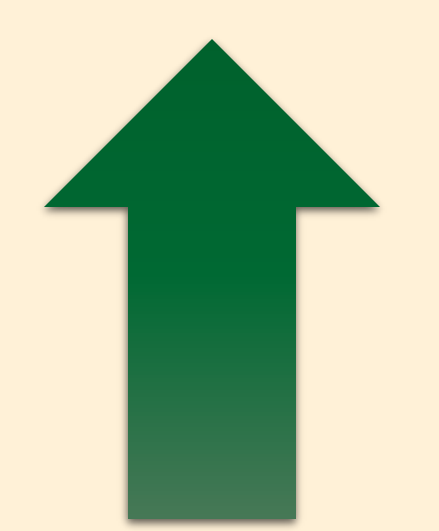

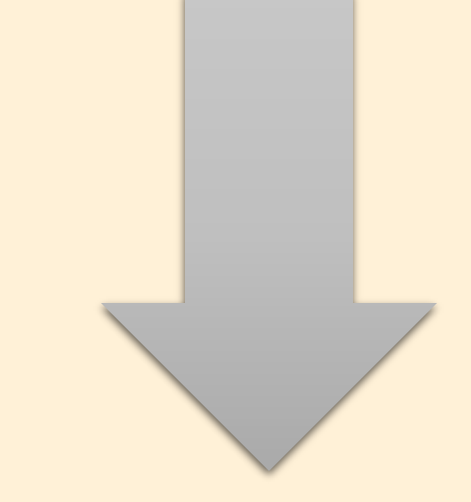

#### Decrease production time

#### Applied multiprocessing to map production process

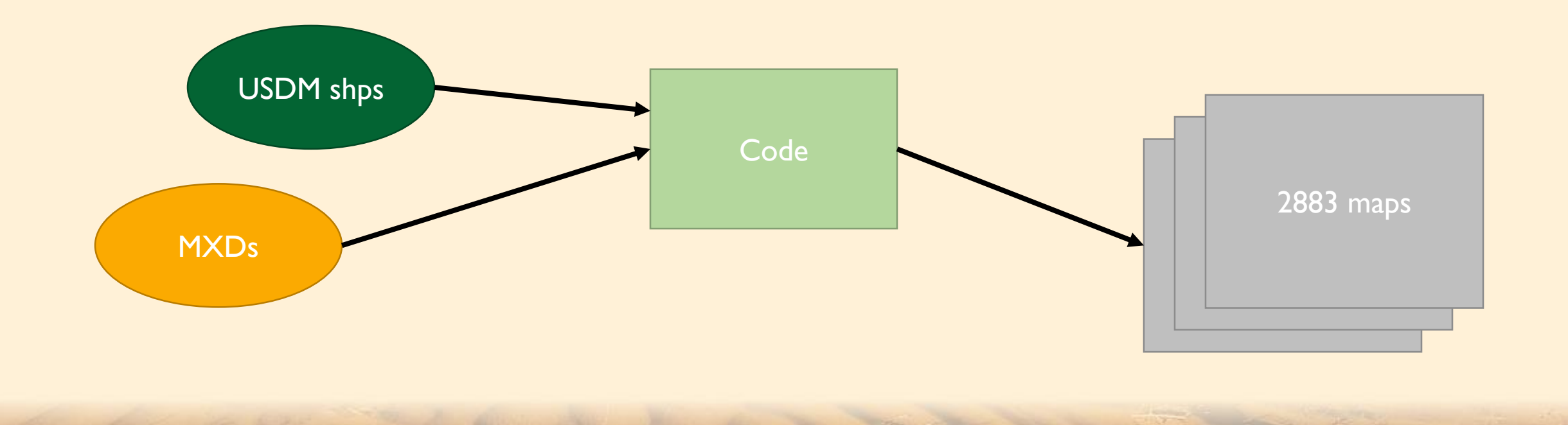

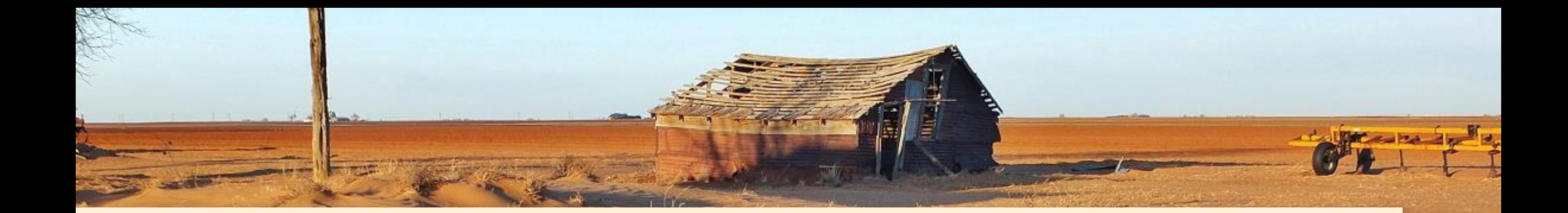

### Results

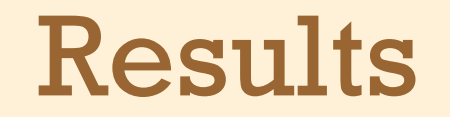

#### Decreased U.S. Drought Monitor production time:

# **2 hours 20 minutes**

#### Exact same number of maps produced

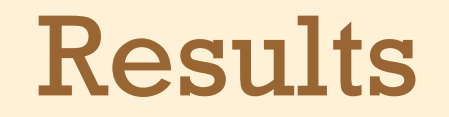

#### Decreased U.S. Drought Monitor production time:

# **83% time savings**

Exact same number of maps produced

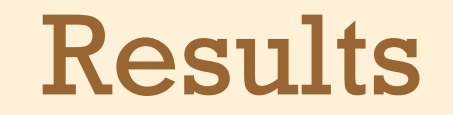

#### Machine specs for this trial:

#### **Intel Core i7 4790 Processor 4 cores, 8 threads**

**16 GB RAM**

Standard desktop

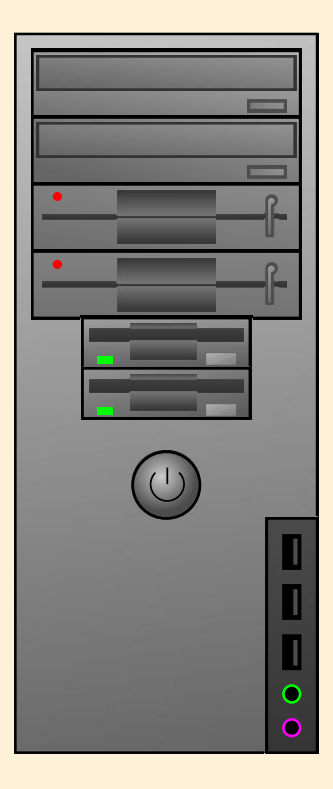

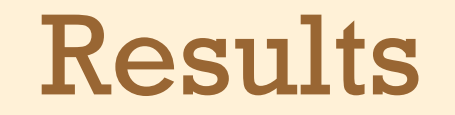

#### Increase number of areas mapped:

#### **Over 30,000 maps per week** *(over 10 times as many)*

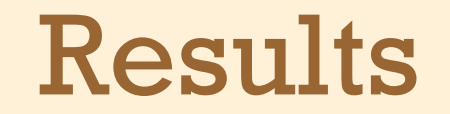

#### Decreased U.S. Drought Monitor production time:

# **16 hours 2 hours**

#### Would not be possible without multiprocessing

Results

#### Implement this into production on a dedicated server:

**Multiple processors 12 threads each, 24 total**

#### **32 GB RAM**

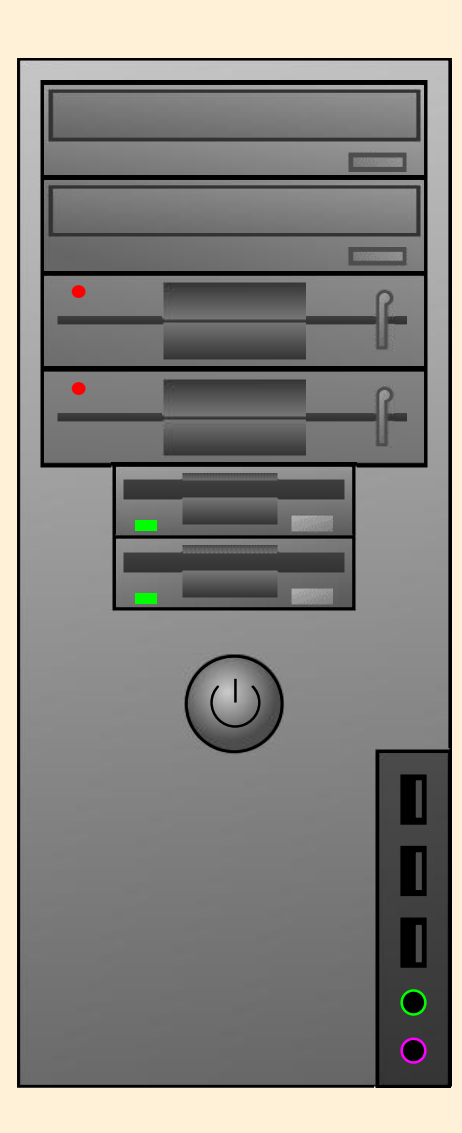

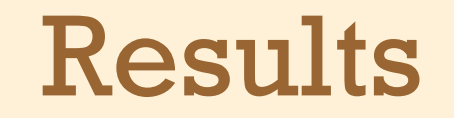

#### Start implementing phase two of map production (30,000+ maps per week)

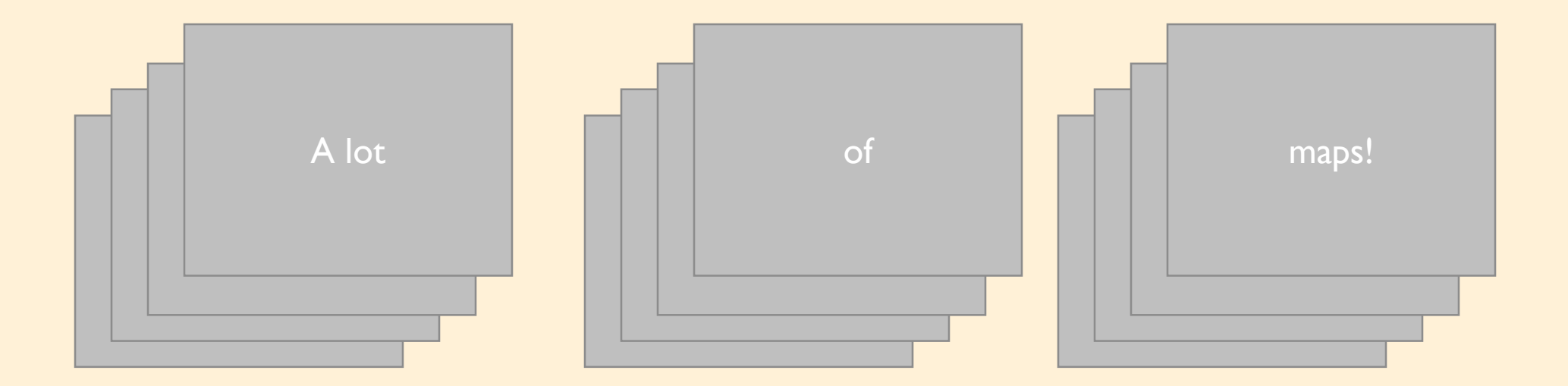

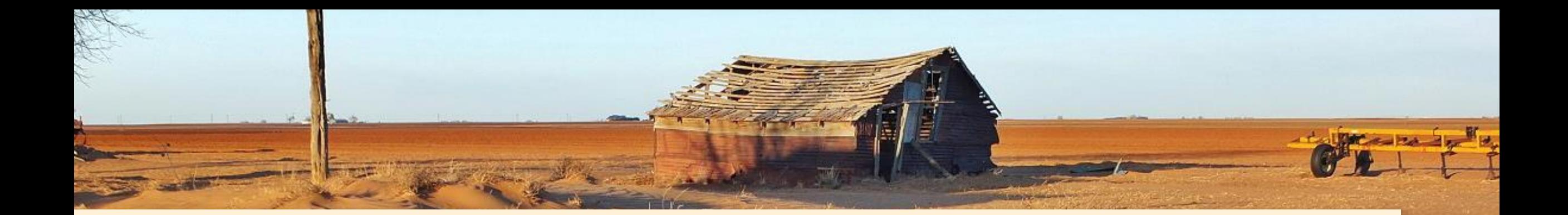

### Potential Issues and Solutions

#### Potential Issues and Solutions

Issues with locked datasets

#### Cannot edit a dataset that is in use by another process

#### Potential Issues and Solutions

Break datasets into multiple parts whenever possible

#### Start a second worker pool after the first one finishes

Make a copy of the dataset in memory and edit the copy

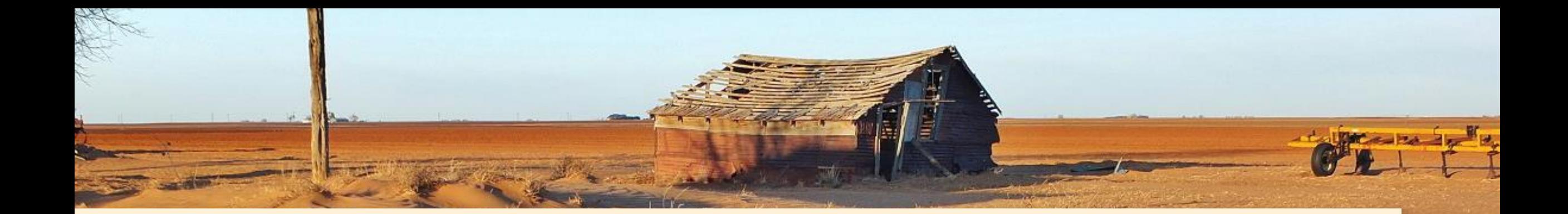

# Other Tips

#### Other Tips

Break input datasets into multiple parts whenever possible

Try to run operations of similar time intervals at the same time:

Reduces amount of down time

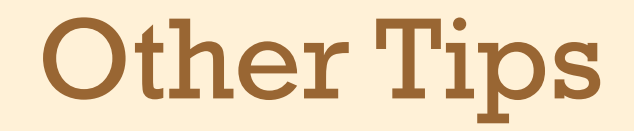

#### Make all code is in main thread:

#### Code outside of main thread will get run again by each worker

#### Other Tips

Use a program other than IDLE to run the code:

IDLE won't print out statements inside of worker processes

Pool worker processes run in background if you close the window during processing

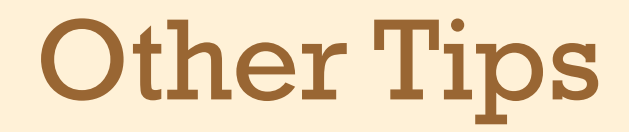

Alternatives?

Run in a command window

Third party software such as PyCharm Community Edition

#### Other Tips

Monitor your processor cores while testing:

Can tell you if processes are still running

Can see how many threads/cores are in use

#### Other Tips

#### How to monitor?

#### Windows Task Manager

#### Third party software (Core Temp)

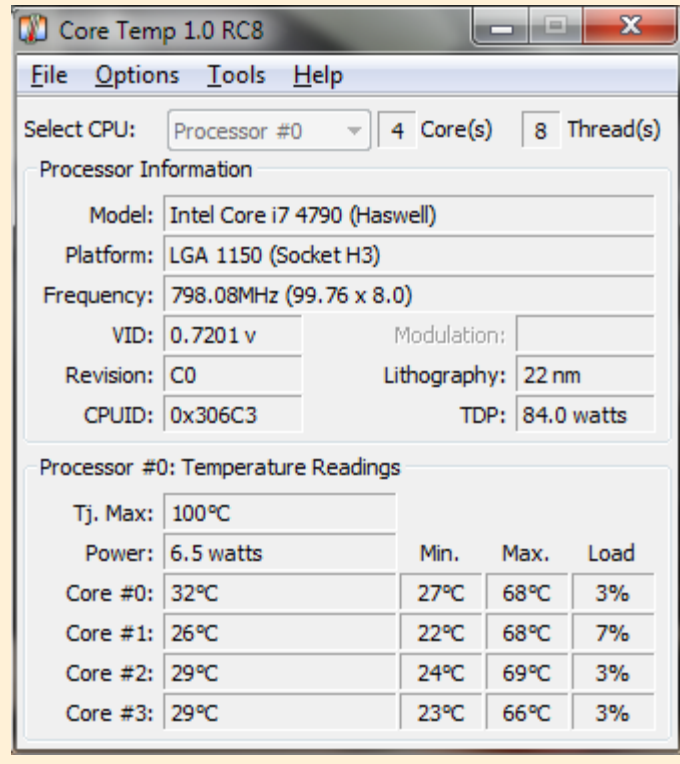

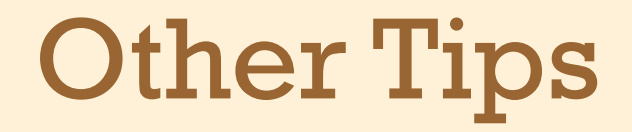

#### ESRI blog post about multiprocessing:

#### **https://blogs.esri.com/esri/arcgis/2011/08/29/multiprocessing/**

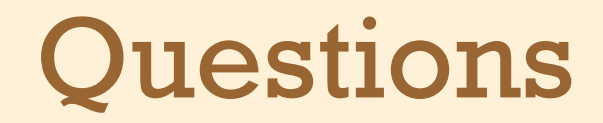

#### Ask now or contact:

#### Jeff Nothwehr jnothwehr2@unl.edu